2019.4.1版

# 建通新聞

# 説明資料

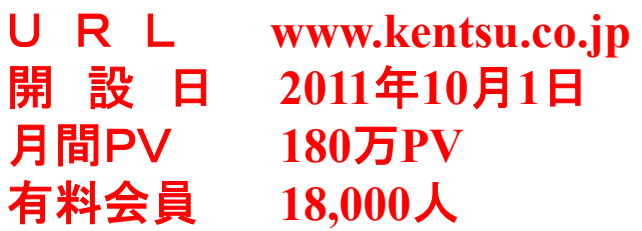

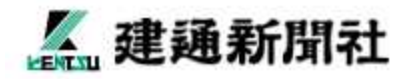

■ オフィシャル機能

建通新聞社のオフィシャルサイトとなります。

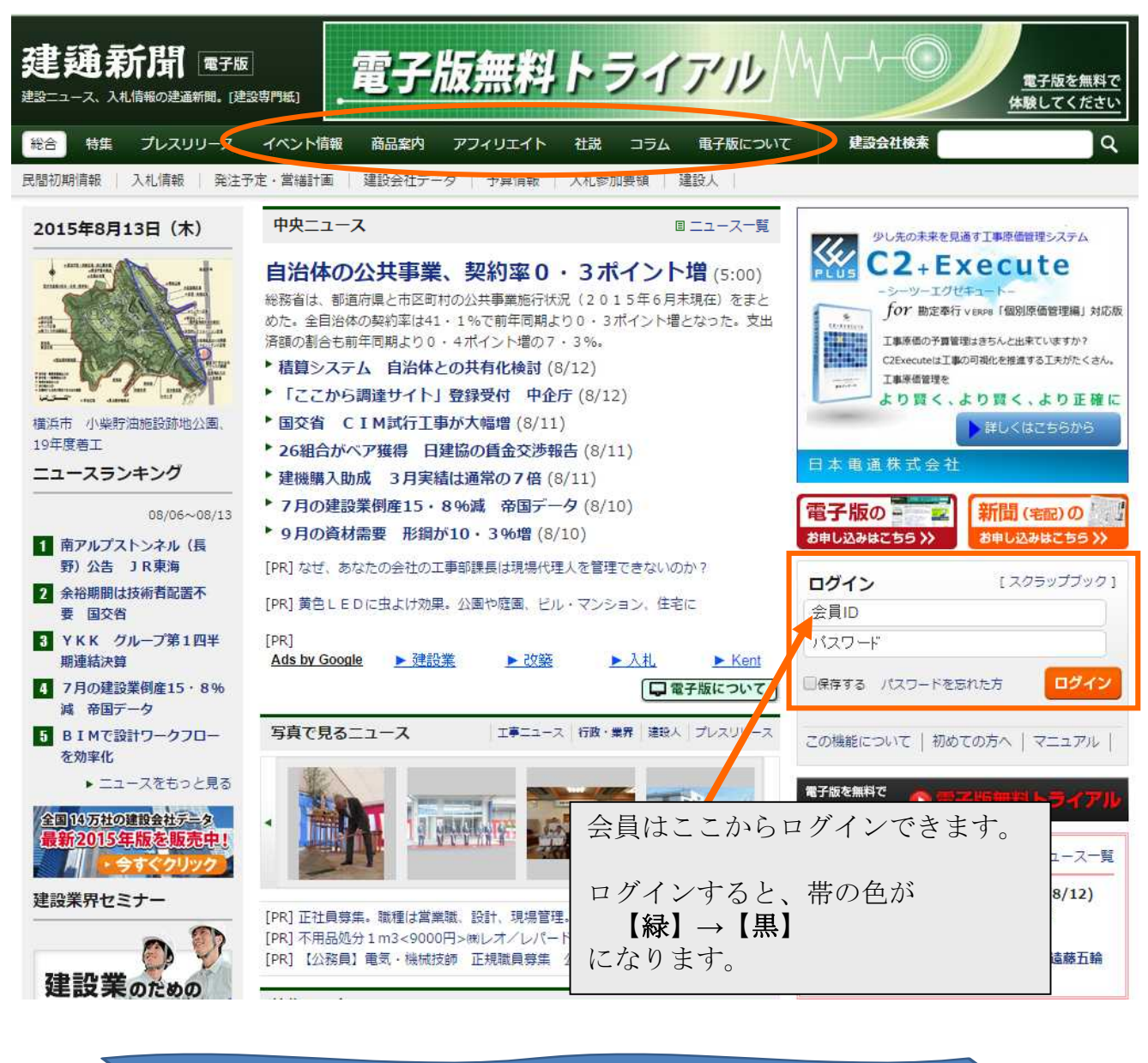

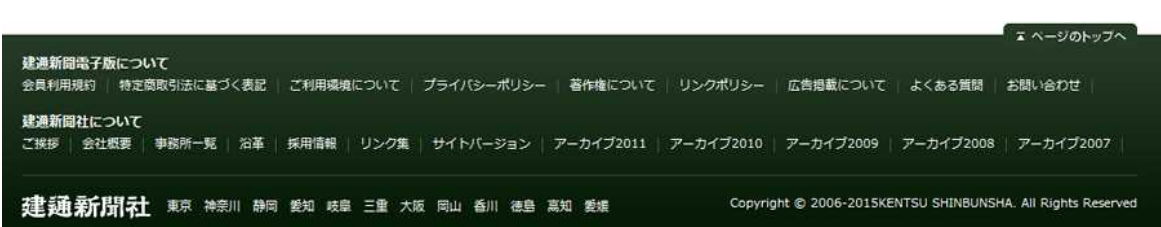

#### ●● 入札情報のページについて ①公示・公告 もっとも迅速さが要求される、 一般競争入札、 公募型指名競争入札など公示・公告情報は、 申込締切日、申込資格 (業種・等級及び要件)、工事概要などの必要項目を表示。お好みの 条件で検索できます。 非会員:一覧表示項目まで(申込受付中の案件はデータ件数のみ、申込締切日を経過した案件は要約のみ) 会員 :全詳細項目表示(申込資格、工事概要、申込締切日など) 社会人のための 建通新聞 \*\*\* 建設新開読むなら建通新開。【建設専門紙】 総合 特集 プレスリリース セミナー 商品案内 入札情報 | 発注予定 | 建築データ | 建設会社データ | 予算情報 該当する受付中案件が3156件あります。 国·独法·事業団関係 都府県関係 市区町村関係 民間・その他 昭和52年からの徹底した取材活動により、国·県·市町村 入札情報 地域の記者が取材をした情報を元にデータベース化して 2289 289 289 289 公示・公告 予告 該当する受付期間を経過した案件が 314 件あります。 建通新聞社 エリア選択 静岡 発注先 入札日 工事件名 発注先を選択 □ □ 图·独法·事素国関係 【公示·公告】 <br>国土交通省関東地方整備局港湾 横浜港本牧地区岸壁(-15m)(耐震)(改 □ □ 部府県関係 2011/7/26 空港部 I章件名 《耶地帯総合整備担い手育成新問ほたる地区区画整理中<br>- 『『村下区3 □□ 市区町村関係 ク製作工事 2011/7/25 雑写カウンター他改修工事 国立国会図書館 発注失 田原市<br>入札日 2011/8/16<br>甲込資格 土木A・B。中部最林事務所管内に主たる営業所。<br>甲込資格 土木A・B。中部最林事務所管内に主たる営業所。 □□民間・その他 東日本高速道路(株)関東支社 2011/7/25 関越自動車道坂戸工事 平成23年度公社住宅耐需改修及び防音対  $+ - 7 - F$ 舗装 このコンテンツの続きをお読みいただくためには、会員登録かログインが必要です。 東京都住宅供給公社 2011/7/25 業務委託 ログイン 1ページ表示件数  $10f$   $\sqrt{ }$ 東京都住宅供給公社 2011/7/25 平成23年度都営住宅耐震改修事業の推進 会員ID、パスワードを忘れた方<br><del>のスト</del>キャロレスス 会員ID 国土交通省関東地方整備局 2011/7/20 北千葉道路松崎集水路橋上部工事 電子版お申し込み<br>1週間無料トライアル<br>初めての方へ 【もっと詳しく検索する】 検索 ②  $\begin{picture}(130,10) \put(0,0){\line(1,0){10}} \put(15,0){\line(1,0){10}} \put(15,0){\line(1,0){10}} \put(15,0){\line(1,0){10}} \put(15,0){\line(1,0){10}} \put(15,0){\line(1,0){10}} \put(15,0){\line(1,0){10}} \put(15,0){\line(1,0){10}} \put(15,0){\line(1,0){10}} \put(15,0){\line(1,0){10}} \put(15,0){\line(1,0){10}} \put(15,0){\line($ 2011/7/20 ● 圏央道山口トンネルその2工事 東地方整備局 国土交通省関東地方整備局 2011/7/20 さかみ縦貫相模原IC鬼ケ各高架橋上

### ●● 入札情報のページについて ②予告

予告も地域や発注先、キーワードでの検索が可能ですが、非会員は検索結果をデータ件数 で見ることができます。会員は全詳細データを見れます。 非会員:データ件数のみ

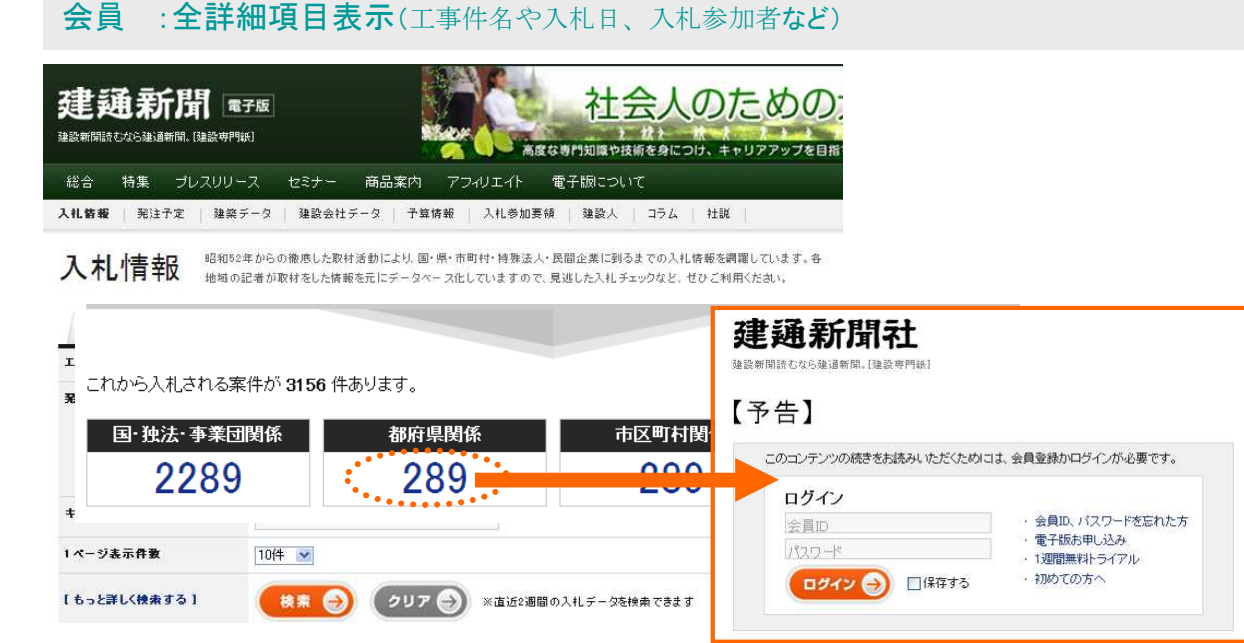

#### ● 入札情報のページについて 3結果 結果も地域や発注先、キーワードでの検索が可能です。非会員は検索結果のうち、発注先、 工事件名、入札日を見れます。会員は落札額、落札業者など全詳細データを見れます。 非会員:一覧表示項目まで 会員 :全詳細項目表示(落札者、落札金額、入札参加者、予定価格など) 社会人のための 建通新聞 \*\*\* 建設新開読むなら建通新開。【建設専門紙】 高度な専門知識や技術を身につけ、キャリアアップを目指 総合 特集 プレスリリース セミナー 商品案内 アフィリエイト 電子版について 入札情報 | 発注予定 | 建築データ | 建設会社データ | 予算情報 | 入札参加要領 | 建設人 | コラム | 社説 昭和52年からの撤廃した取材活動により、国・県・市町村・特殊法人・民間企業に到るまでの入札情報を網羅しています。各 入札情報 地域の記者が取材をした情報を元にデータベース化していますので、見逃した入札チェックなど、せひご利用ください。 公示·公告 予告 結果 建通新聞社 エリア深訳  $\overline{\phantom{a}}$ 建設新開持大から建議新聞、「建設専門所 □ □ 国·独法·事業団関係 発注先を選択 □□ 等度県関係 該当する案件が 3156 件あります。 【結果】 □ □ 市区町村開係 国·独法·事業団関係 都府県関係 市区町村関係 エ事件名 畑地帯総合整備担い手育成新間ほたる地区区画整理中<br>おTT区3 □□民間・その他 289 289 2289

発注先

入札日

工事種別 塗装

田原市

ログイン

会員ID

 $1977 - 19$ 

ログイン () 口保存する

 $2011/3/18$ 

このコンテンツの続きをお読みいただくためには、会員登録かログインが必要です。

会員ID、パスワードを忘れた方

電子版お申し込み

・初めての方へ

1週間無料トライアル

## ● 発注予定のページについて

改修工事

10件 ▼

検索 ●】

入札情報と同様、地域や発注先、キーワードでの検索が可能です。

発注先

退立生排高校

**BEIMILDERY** 

県警察本部会計課

静岡県智茂島林事務所

香川退長尾十木本弥所

香川県長尾土木事務所

香川高等専門学校

**A HE FERN** 

非会員は検索結果のうち、データ件数と工事件名を見れます。会員は全詳細データを見れ ます

武道損量根外群等20修工业

退単調査管茂地区調査その1

海岸堤防等老朽化対策伊浜地区測量設計

<mark>志度潜海岸保全区域等指定申請書</mark>作成 . . . . . . .

香川高恵(韩伊町団地)建設環境工学科権内部改修工事

津田引田線道路改修·三本松港高潮等対策整備埋立免許作成

道路措施補修工事7 遠藤国有林教量調査

#### 非会員:一覧表示項目まで

 $+-9-F$ 

1ページ表示件数

【もっと詳しく検索する】

会員 :全詳細項目表示(発注時期など)

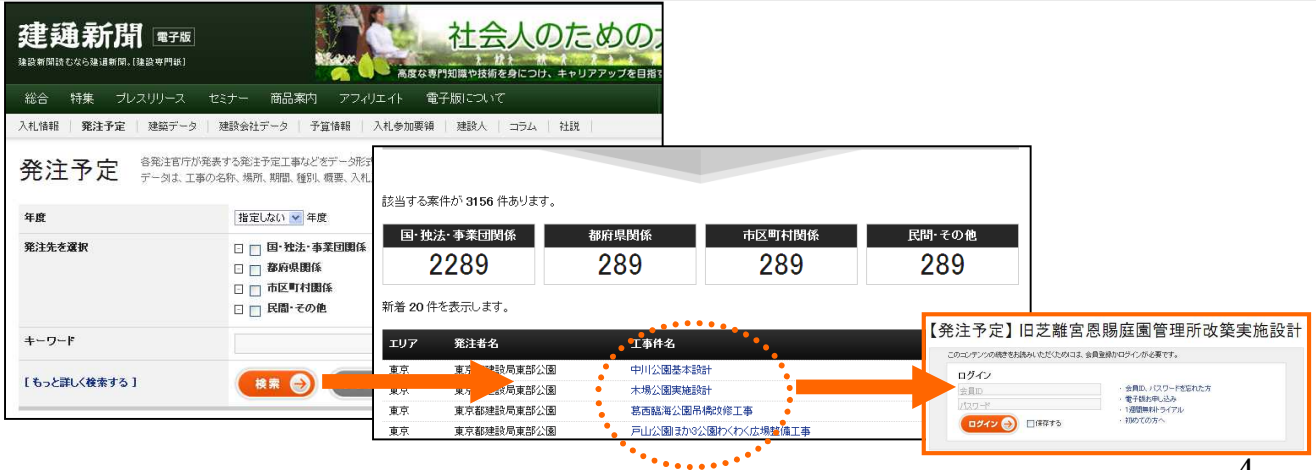

### ◆ 入札・発注予定の詳細ページ

#### 公示・予告・結果、発注予定など「会員」は詳細情報を見ることができます。 【データ範囲は、【ネット会員】は3ヶ年度、【DB会員】は8ヶ年度の入札データを検 索・閲覧することが可能です。 ※DB会員はダウンロードも可能】

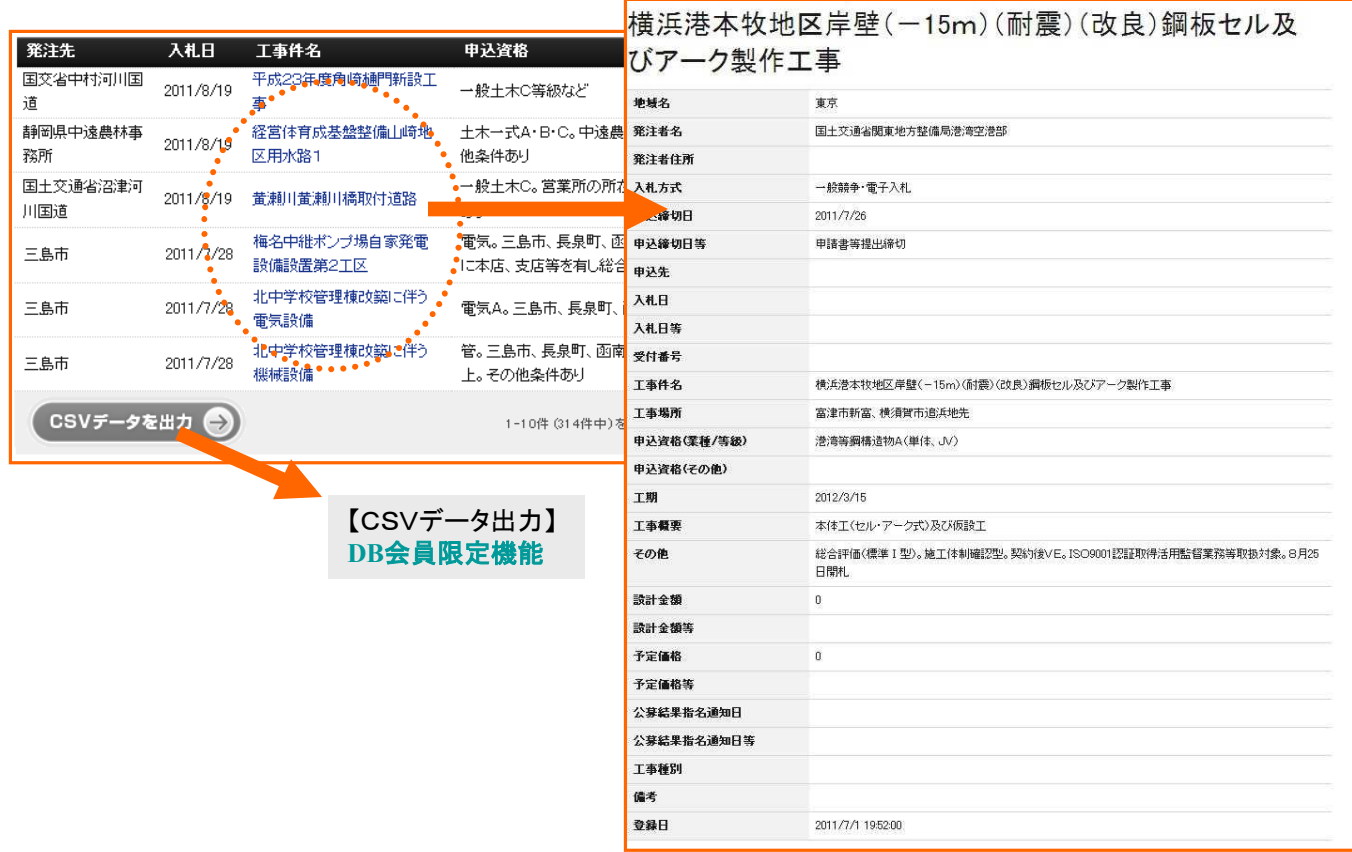

### ● 官公庁営繕計画について

官公庁営繕計画は、将来的に工事発注が見込まれる官公庁の営繕計画データベースです。 会員登録をすると発注先、建設地、概要・規模、調査・設計者などお好みに応じて検索・ ダウンロードしてご利用いただけます。

- **→ 非会員** : 一覧表示項目まで見れます
- → ネット会員 : 全詳細項目を見れます

**→** DB会員 : 全詳細項目を見れます。ダウンロードもできます。

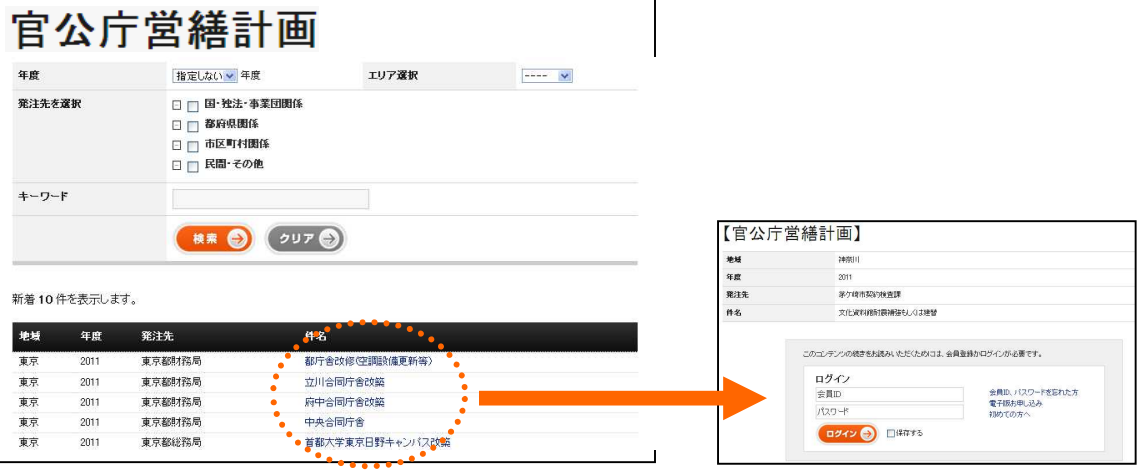

## 民間初期情報①

民間初期情報は、「民間建築情報」「民間公募情報」「解体情報」「土地利用変更情報」 「不動産取得情報」「開発情報」の6つのカテゴリーで構成しています。民間事業者が行 う不動産譲渡・取得から、土地の開発工事、建築物の新築・増改築工事計画はもちろん、 マンション大規模修繕工事や福祉施設新築・改修工事の施工者(設計・管理業務)公募、 既存建築物の解体工事に至るまで、その土地にまつわる情報をさまざまな角度から探り、 お客さまが必要な情報を開発の段階ごとにお届けいたします。※地域によって情報収集で きていないコンテンツもありますので詳しくは

「電子版について(https://www.kentsu.co.jp/about/#s19)」をご覧ください。

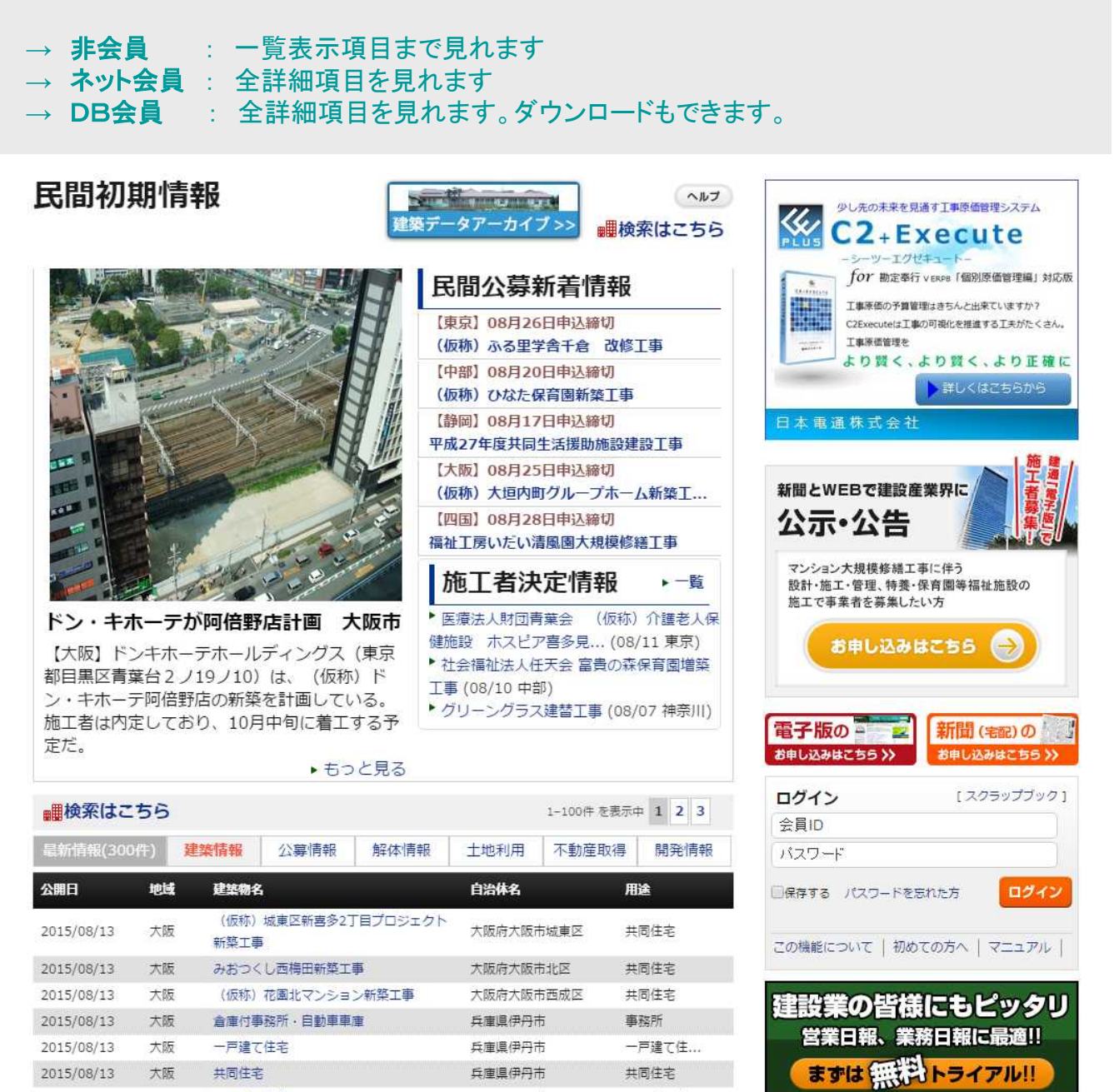

### ● 民間初期情報②

民間初期情報は、「民間建築情報」「民間公募情報」「解体情報」「土地利用変更情報」 「不動産取得情報」「開発情報」の6つのカテゴリーに登録される案件をピンポイントで 検索することができます。(https://www.kentsu.co.jp/minkan/search.asp)」をご覧く ださい。

#### → 非会員<br>
: 一覧表示項目まで見れます

→ ネット会員 : 全詳細項目を見れます

**→** DB会員 : 全詳細項目を見れます。ダウンロードもできます。

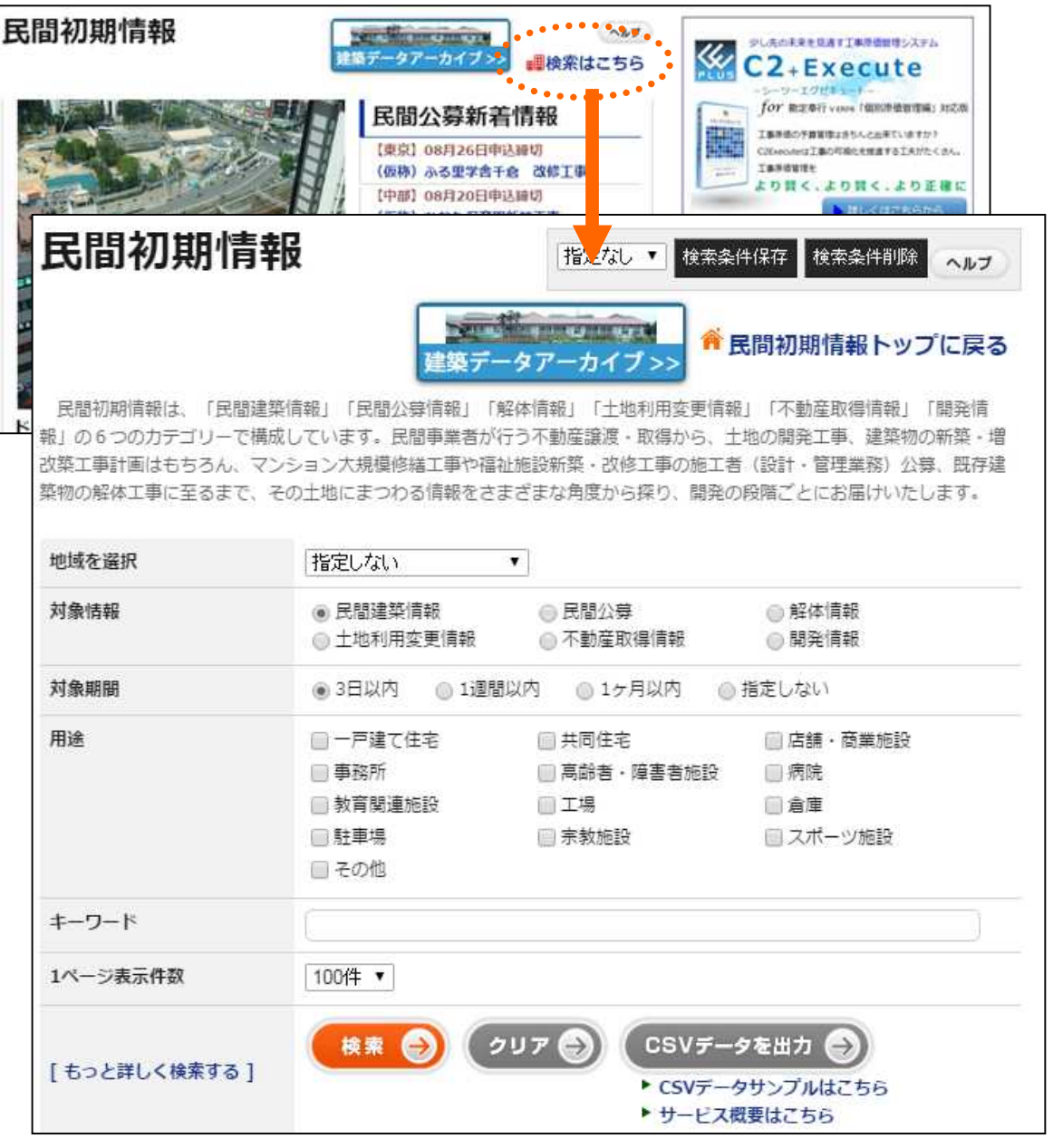

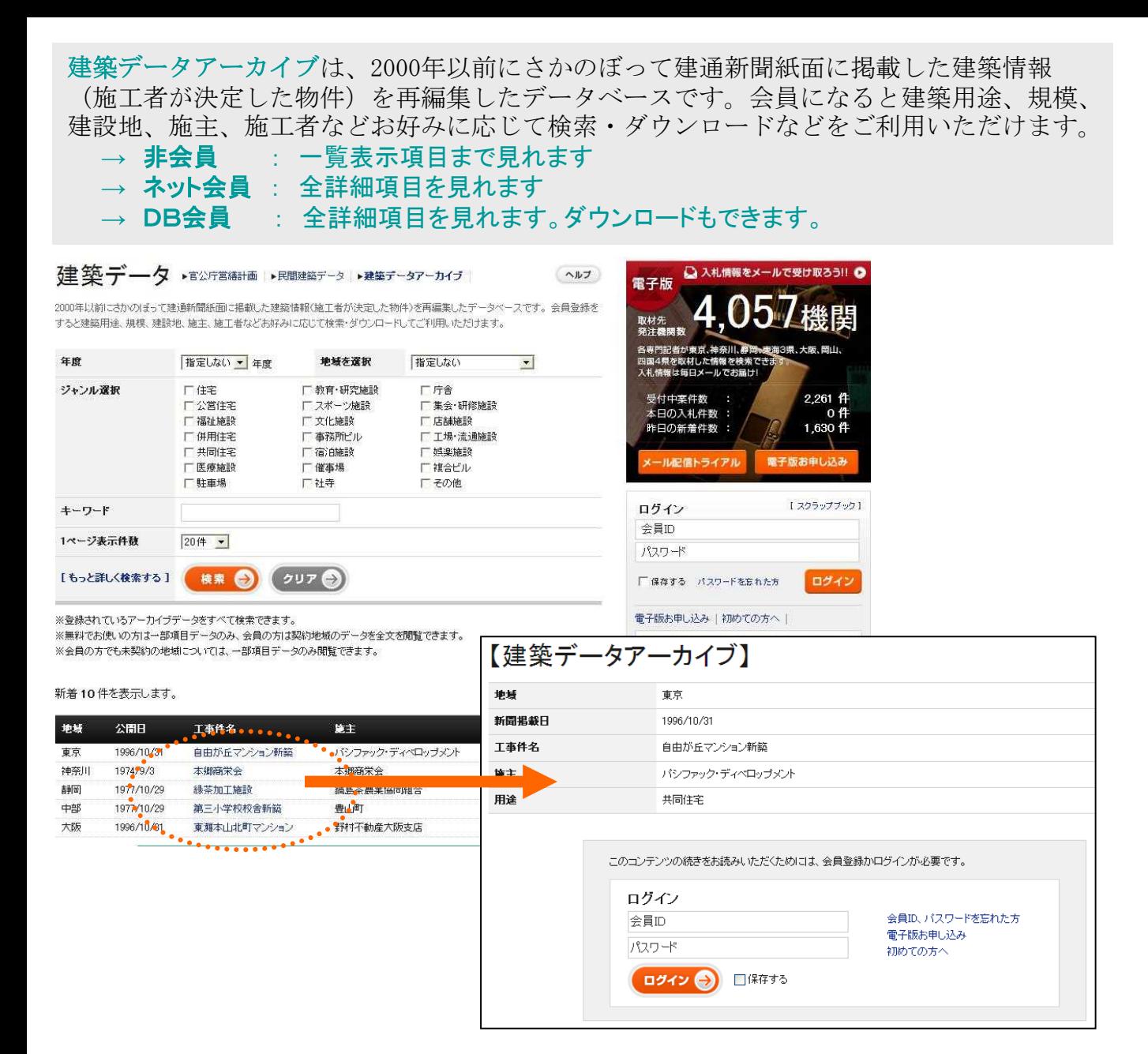

### ●● 建設会社データのページ

このページには、「建設会社検索」「入札参加資格者名簿」「建設関連団体加盟社名簿」 の3種類のデータがあります。

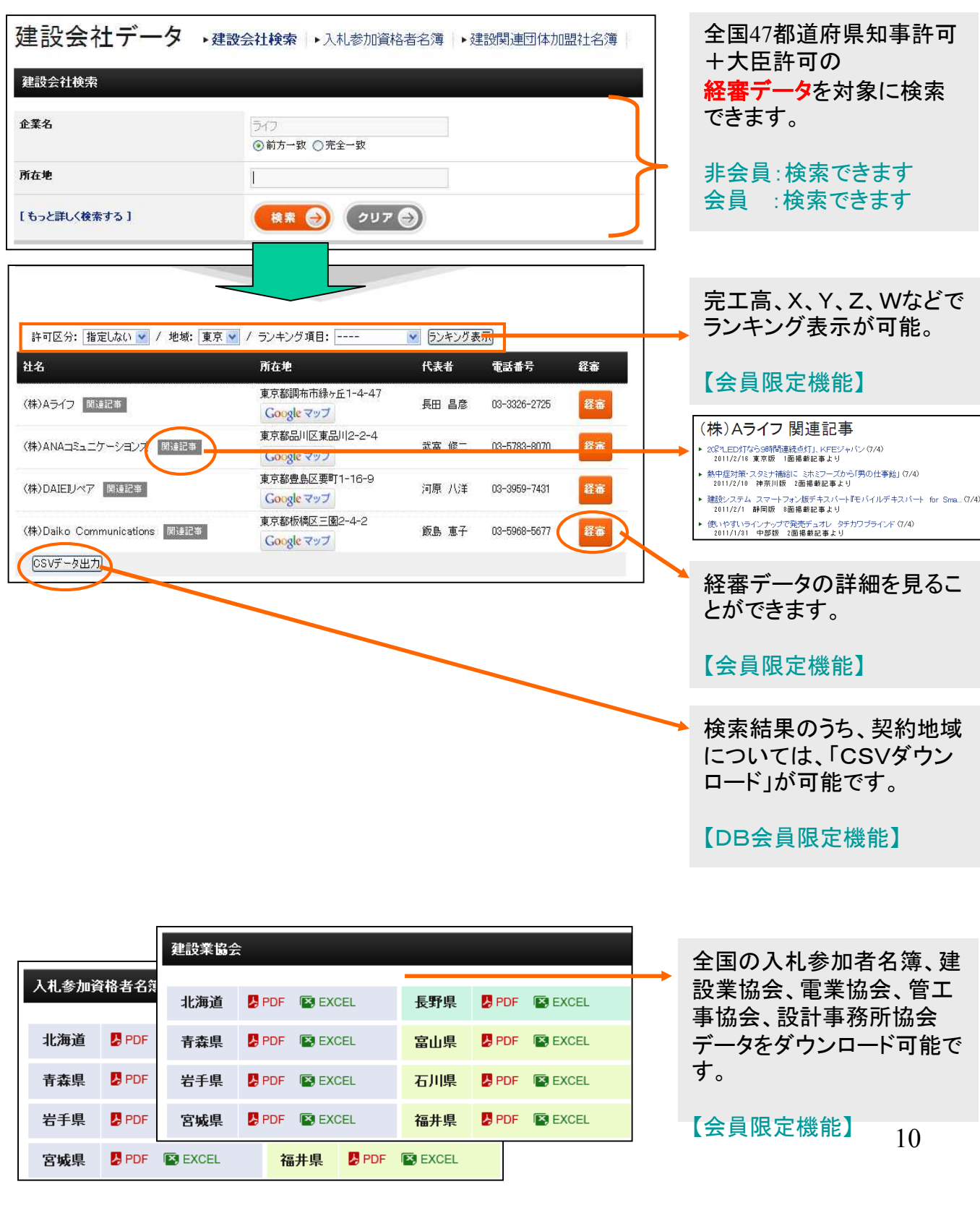

●● トップページの構成について ①ニュースの掲載

TOPページではニュース性とライブ感をコンセプトに、新聞よりも早くニュースを掲載しています。

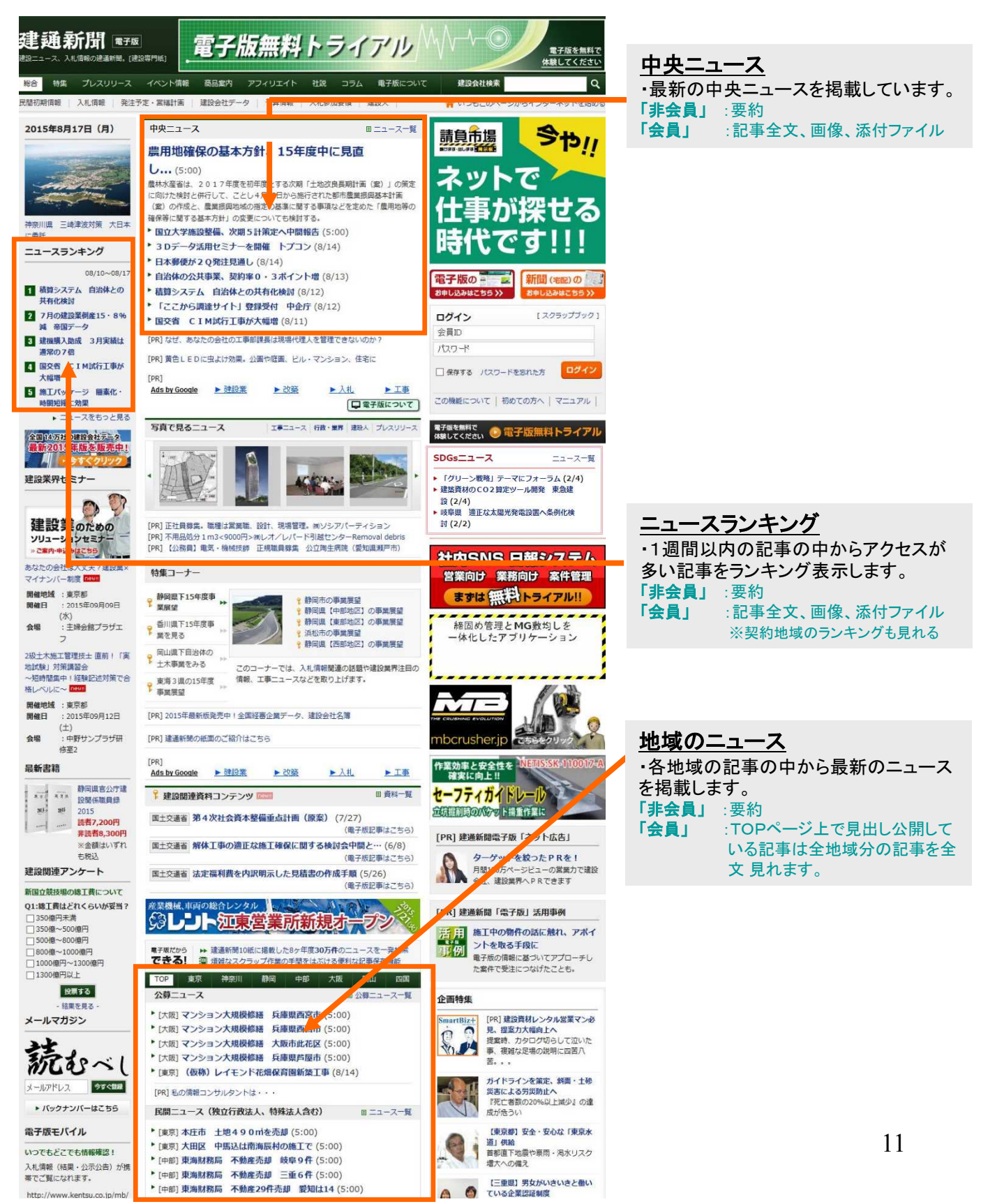

■● トップページの構成について 2ポータル機能

「TOPページ」はニュース性、ライブ感だけではなく、各サービスへの入口(ポータ ル)としての役割も担います。

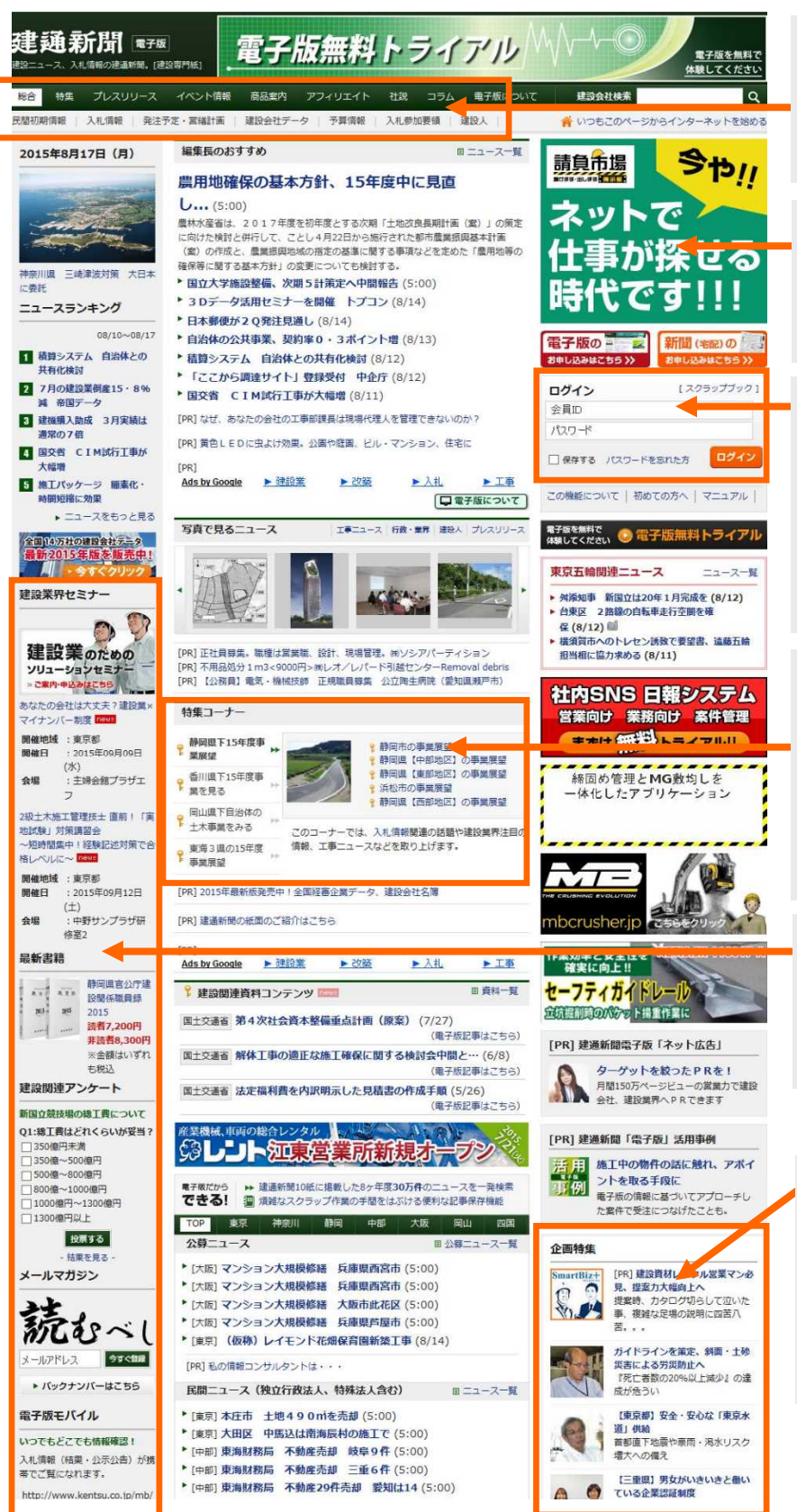

ヘッダ(サービスメニュー)タブ

**電子版でご提供するサービスをタブ形式** で配置しています。利用したいタブをク リックすると、各サービスページが表示さ れます

#### ネット広告

建設関連業界で月間150万ページビュー を誇るサイトへネット広告を掲載できます。 詳しくは「広告掲載について」をご覧くださ い。

#### 会員ログインコーナー

電子版会員様の入口です。会員IDとパ スワードでログインしていただきます。 (「パスワードの保存」をチェックしてログ インすると、次回から自動ログインが可 能です)

※ログイン後、お客様側でご希望の ID、 パスワードに変更することが可能です。

#### 特集コーナー

・建通新聞の特集号の中からピックアッ プして掲載します。 「非会員」 :記事全文を表示 「会員」 :記事全文を表示 ※このエリアは広告解放も行っています。 詳しくは「広告掲載について」をご覧くださ い。

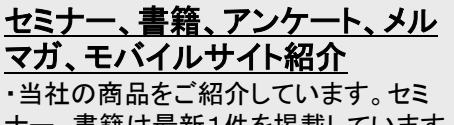

ナー、書籍は最新1件を掲載しています。 アンケートも実施しています。

#### 企画特集

・建通新聞の特集号の中からピックアッ プして掲載します。 「非会員」 :記事全文を表示 「会員」 :記事全文を表示 ※このエリアは広告解放も行っています。 詳しくは、「広告掲載について」をご参照く ださい。

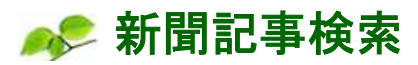

新聞掲載記事を検索できるサービスです。最大で年間7万件 (ALL地域での数です) 以 上のニュースを検索・閲覧できます。

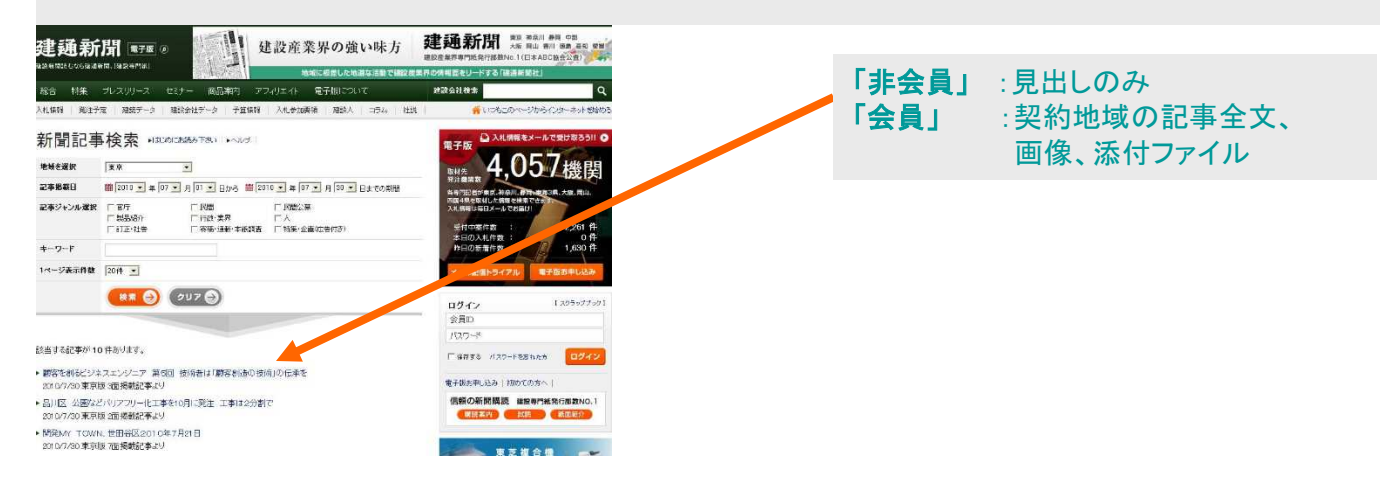

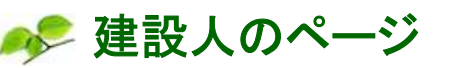

建設人のページ 官公庁から中小建設会社まで建設に係わる人物にスポットを当てています。

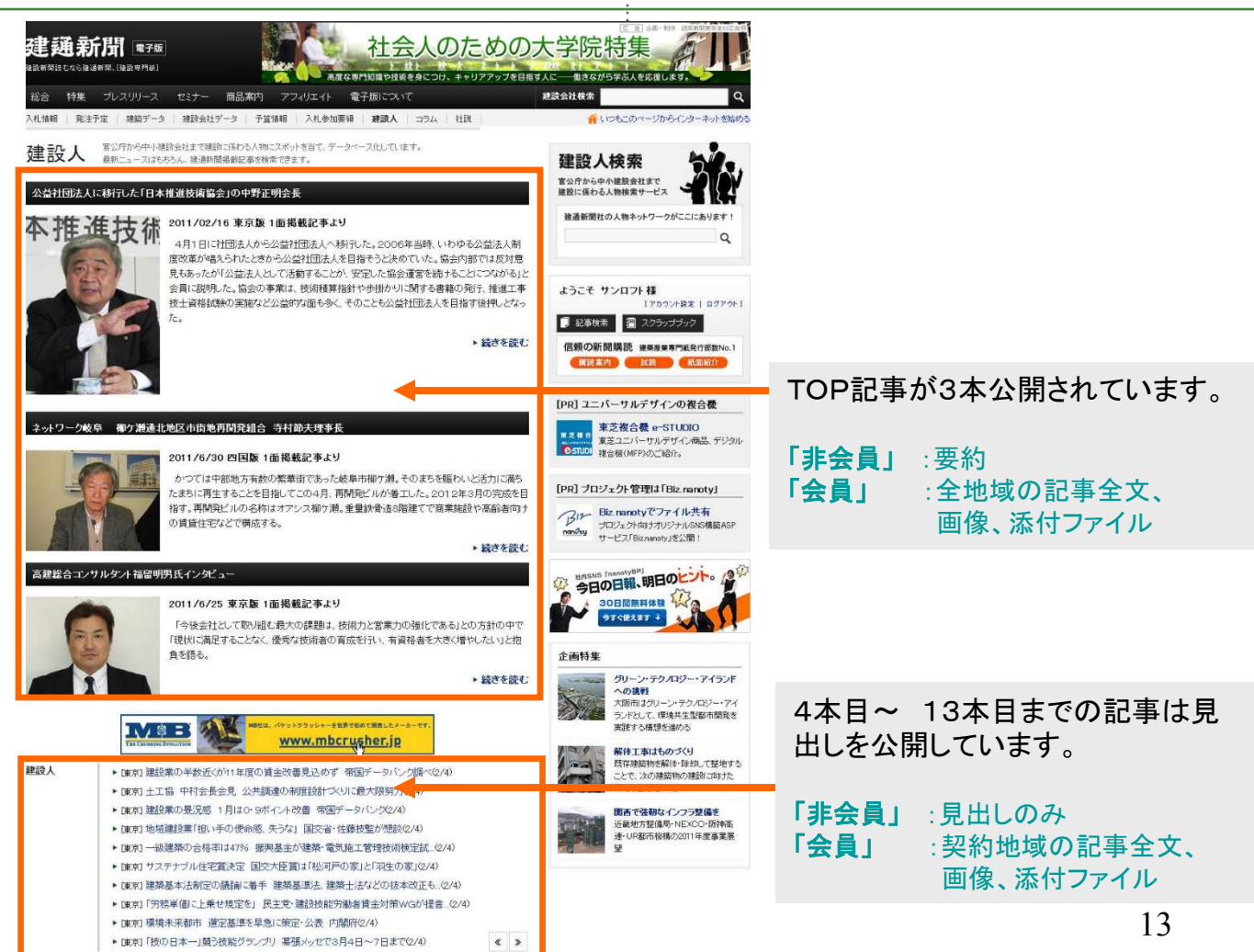

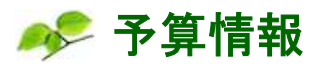

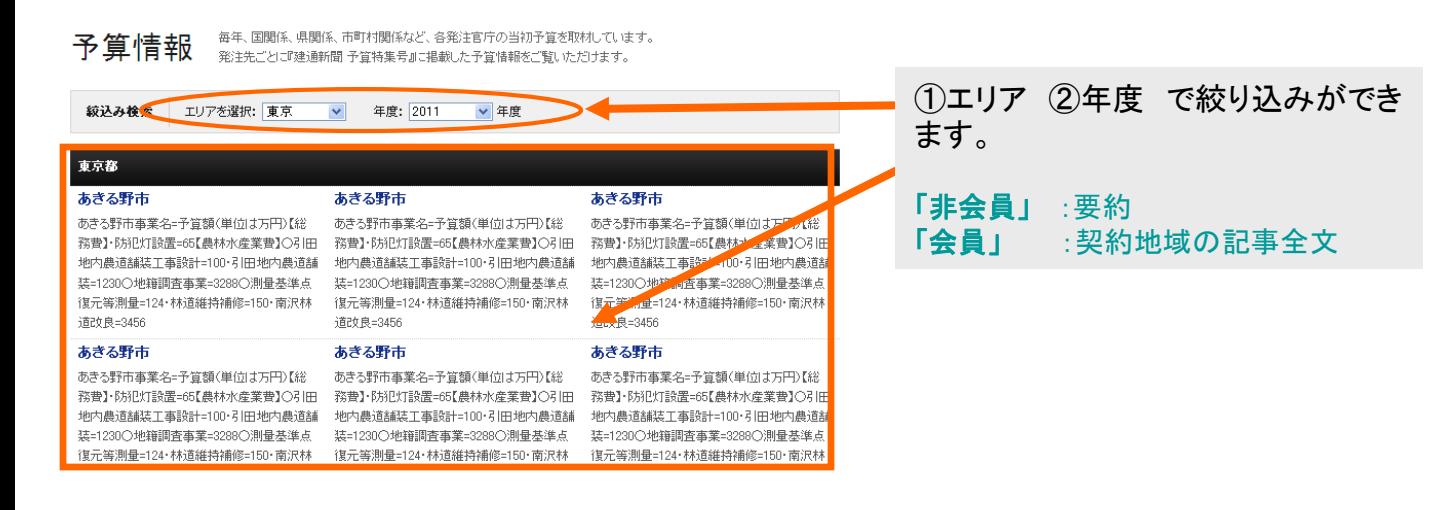

### 入札参加要領

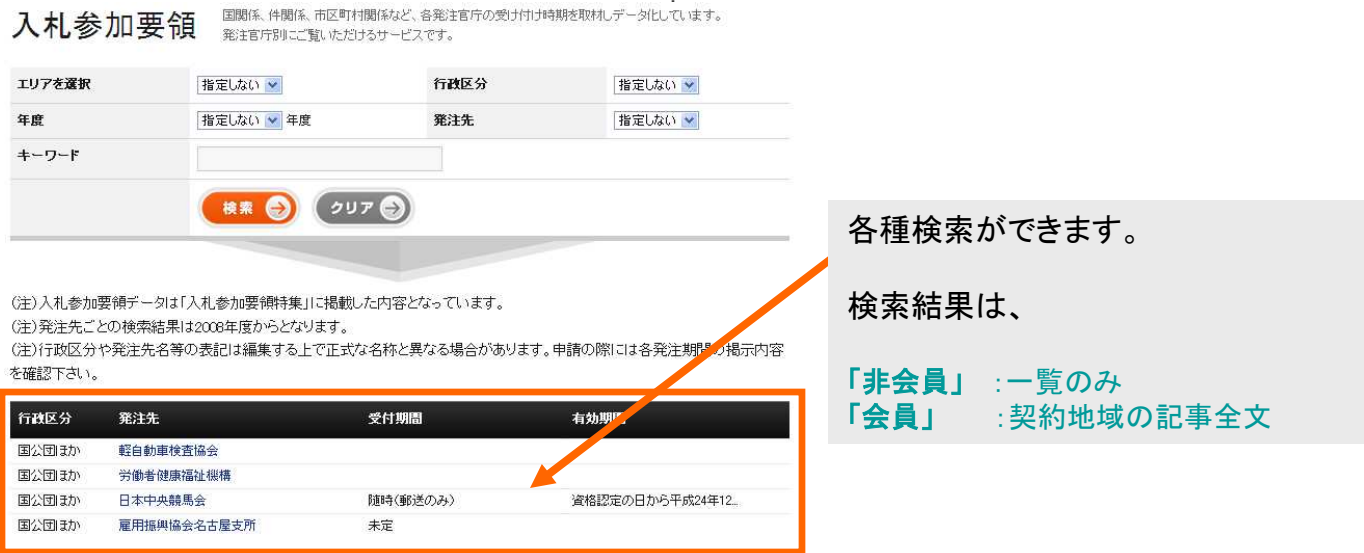

**AS MYニュースメール** 

月~金1日1回の配信となります。お好みの登録条件(キーワード)に合致したニュースを配信い たします。例えば、官庁名をキーワード登録すれば、大型工事ニュース、予算情報、発注情報な ど、キーワードに合致したニュースをお届けします。 【会員限定機能。契約地域のニュースが対象です。毎日17時に配信します】

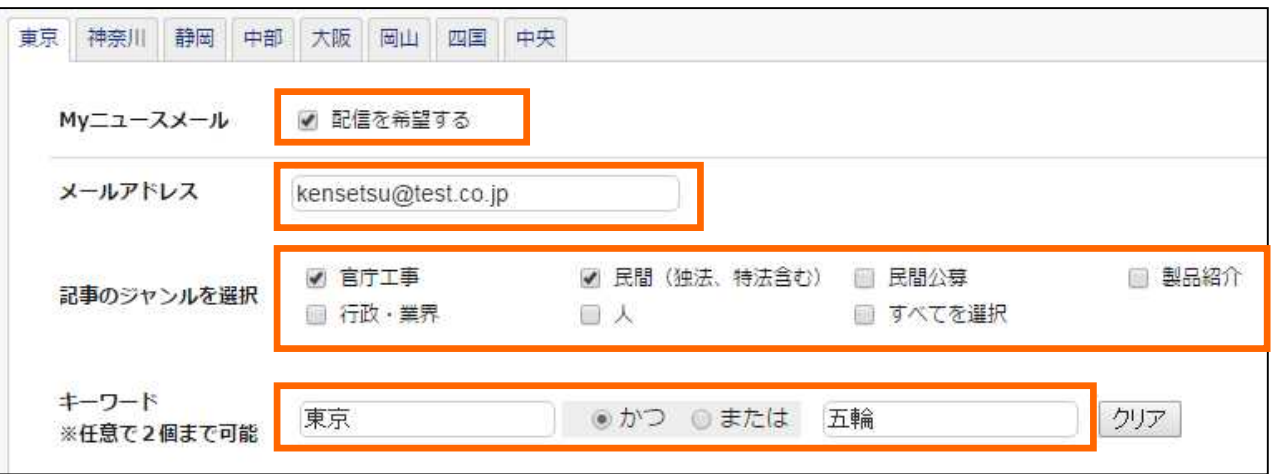

①【配信を希望する】にチェックを入れてください。 ②ニュースを受け取るメールアドレスを入力してください。 ③「記事のジャンル」を選択してください。 ④キーワードの設定は任意です。 ・「かつ」を選択して単語をつないだ場合、「2つの単語を含んだ情報」 ・「または」を選択して単語をつないだ場合、「2つの単語のうち、いずれ かの単語を含んだ情報」

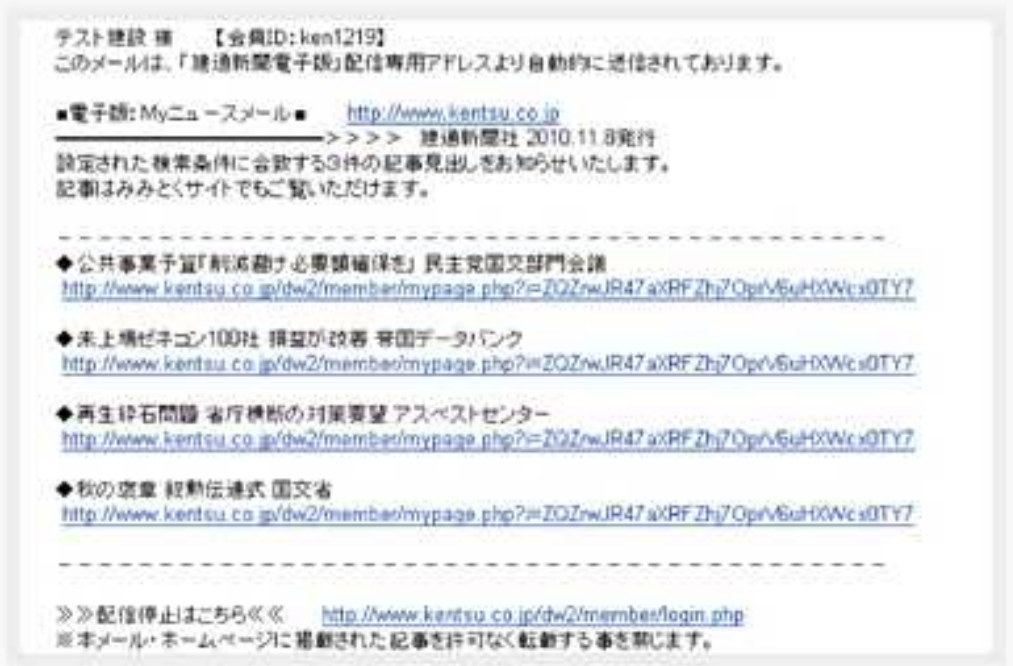

●● 入札速報メール①

入札速報メールは、その日の最新入札情報(公示公告・予告・結果)を会員様ご希望の条件 (発注者、工事種別、キーワード)にマッチした案件のみメール配信するサービスです。 メール本文に記載されているリンクをクリックするだけで案件の詳細情報をご覧いただけます。 【会員限定機能。契約地域の入札が対象で、毎日18時に配信いたします】

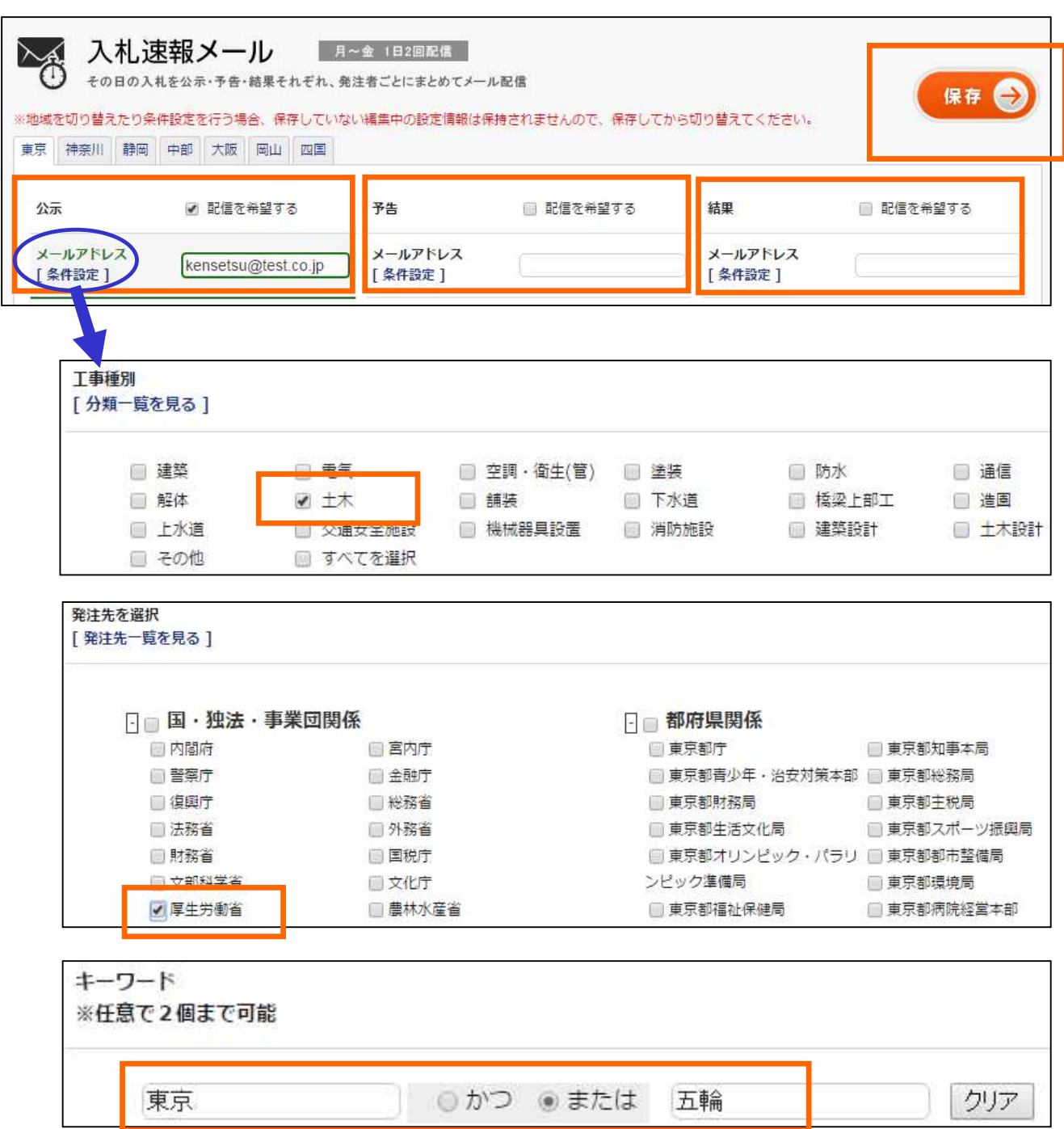

● 入札速報メール②

入札速報メールは、その日の最新入札情報(公示公告・予告・結果)を会員様ご希望の発注者 ごとにまとめて配信するサービスです。 メール本文に記載されているリンクをクリックするだけで案件の詳細情報をご覧いただけます。 【会員限定機能。契約地域の入札が対象で、毎日18時ごろ配信】

電子版管理者(ネット会員) 事務局 様 【会員ID:2014kensunpjm】 このメールは、「建通新聞電子版」配信専用アドレスより自動的に送信されております。 ■電子版:入札結果情報配信サービス■ http://www.kentsu.co.jp -————>>>> 建通新聞社 2015.8.13 発行 設定された登録条件に合致する新規登録件数は 25 件です。 お客様のご利用地域は「愛知・岐阜・三重」となっています。 ●岐阜県下呂土木事務所 (8月13日) ▽公共防災・安全交付金委託 (一般国道257号、下呂市馬瀬黒石) 予定 736 万 4,520 税込 最低 538 万 7,688 税込 645万 テイコク http://www.kentsu.co.jp/s/b.asp?k=O4eea91292ae2O15O8130K3368O53 ▽県単崩落決壊防止(一般)県単現道構造改築(一般)委託(一般県道下山名丸線他、下呂市馬瀬下山他) 予定 640 万 8,720 税込 最低 477 万 1,224 税込 560万 三進 http://www.kentsu.co.jp/s/b.asp?k=O4eea91292ae2O15O8130K3368O49 ▽公共交通安全施設等整備事業(主要地方道関金山線、下呂市金山町金山) 予定:303 万 2 .640 税込 265万 中央開発 http://www.kentsu.co.jp/s/b.asp?k=O4eea81292ae2O15O8130K3368O5O ▽公共交通安全施設等整備事業(主要地方道関金山線、下呂市金山町金山) 予定 754 万 8,120 税込 最低 553 万 7,484 税込 660 万二メイホーエンジニアリング http://www.kentsu.co.jp/s/b.asp?k=O4eea91292ae2O15O8130K3368O51 ▽公共防災・安全交付金(一般国道257号、下呂市馬瀬川上) 予定 195 万 6,960 税込 170万 ユニオン http://www.kentsu.co.jp/s/b.asp?k=O4eea81292ae2O15O813@K3368O52

● 記事スクラップサービス

ニュース記事をオンライン上に保存できる機能です。煩雑なスクラップ作業の手間がはぶけます。 朝パソコンで見出しにさっと目を通して気になる記事をスクラップし、時間がある時にまとめ読み をするなどの用途に利用できます。スクラップした記事は、お好みのカテゴリに分類できます。 【会員限定機能。契約地域のニュースが対象です。1**,**000本までスクラップできます】

- ▶ 讎岡] 県 中小企業の太陽光発電導入支援で補助要件緩和(7/13)
- ▶ 踊岡] 県 3連動地震への対応建築物耐震化など66項目を…(7/13)
- ▶︎ 龋岡️国交省沼津河川国道事務所 国️ ๑スゥ
- ▶︎ 鬪圈️富士土木 今週中に1件公告予別️
- ▶ 讎岡] 袋井土木事務所 掛川天竜線わ

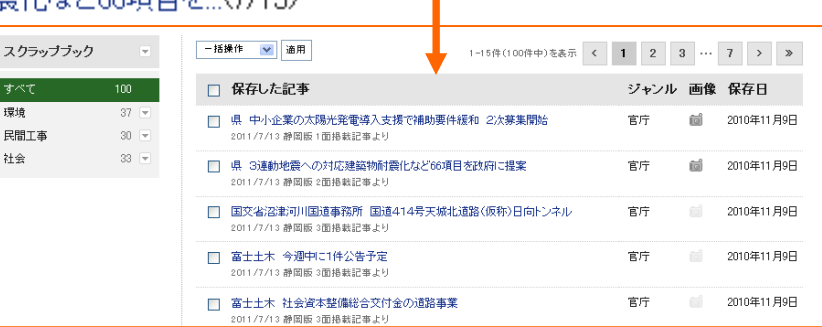

### ●● インターネット広告について

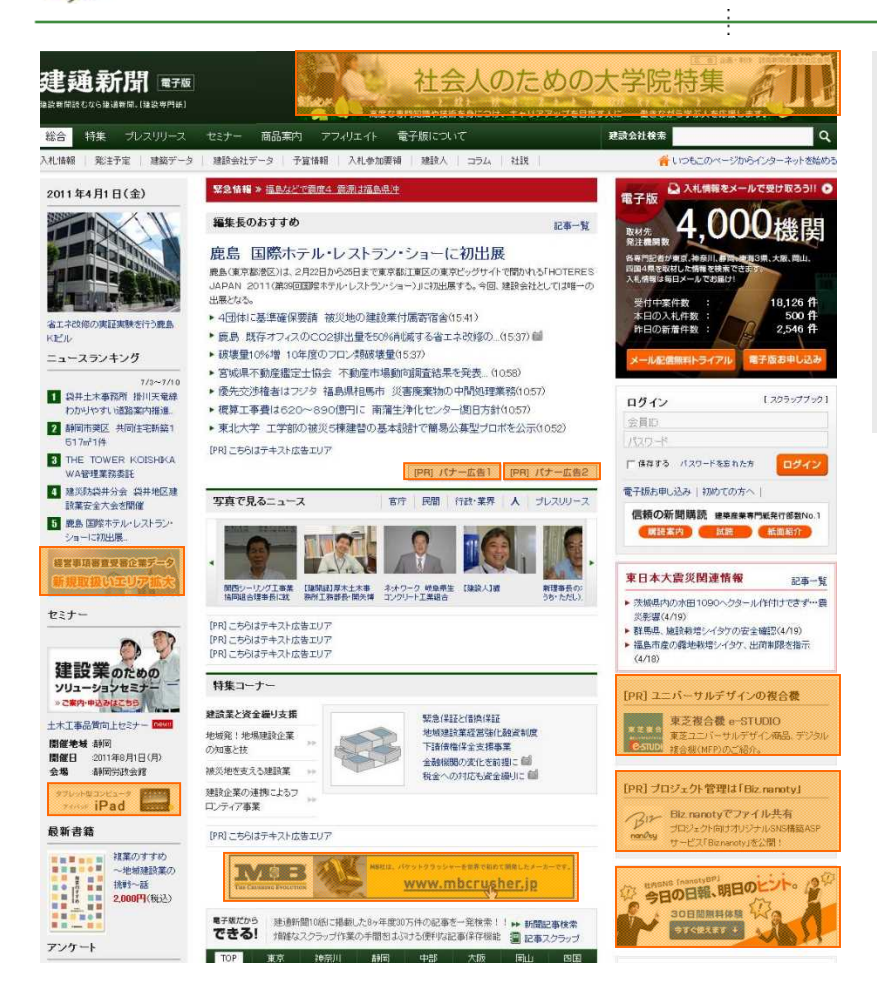

●雷子版では多様なメニューを用 意しています。詳しくは、

#### 「広告掲載について」

をご参照ください。また、不明点が ある場合は、最寄りの建通新聞社 までお問い合わせください。